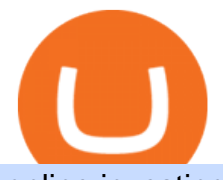

online investing and trading best investment companies for beginners coinbase account setup sushi crypto

Beginner's Guide To Trading - Options Trading Made Easy Videos for Online+investing+and+trading http://www.adslthailand.com/uploads/moxie/posts/posts\_6195/thumb/15747672294898.jpg||| SoFi Stadium LA ...|||1759 x 991 https://executium.com/media/images/bitmexs-xbtusd-and-bitfinexs-btcusd-match-up-march-arbitrage\_1721.pn g|||Bitmex Bitfinex March Arbitrage Opportunity | executium ...|||1920 x 1080 https://www.topsharebrokers.com/images/broker-details/5paisa-mobileapp-watchlist.png|||5paisa Mobile App, Web Trading, TradeStation-Review 2019|||1080 x 1920 7 Best Online Stock Trading Platforms of 2022 Money Creating an account Commerce Help A Beginner' SGuide to Online Stock Trading TradeStation Indicators - Trading Indicators Check out our shortlist of the best online stock brokers for beginners -- including Robinhood and TD Ameritrade. Be sure to check out the brokerages that offer fractional shares. http://cdn.shopify.com/s/files/1/2252/5177/products/6eab5a1799bf90df04374985afbba909\_1024x1024.jpg?v= 1619773314|||Solana (SOL) Cryptocurrency Symbol Pillow Crypto Wardrobe|||1024 x 1024 https://coincentral.com/wp-content/uploads/2018/12/Major-Crypto-Investment-Company-Warns-of-SEC-Cla mpdown-on-Illegal-ICOs.png|||Major Investment Company Warns of SEC Clampdown on Illegal ...|||2000 x 1000 https://executium.com/media/images/bitfinex-and-bitmex-btcust-to-xbtusd-crypto-graph\_1380.png|||Bitfinex to Bitmex Arbitrage Trading | executium Trading ...|||1920 x 1080 Best Trading Platforms for Beginners 2021. Here are the best online stock trading sites for beginners: TD Ameritrade - Best overall for beginners. Fidelity - Excellent research and education. Robinhood - Easy to use but no tools. E\*TRADE - Best web-based platform. Merrill Edge - Great research tools. https://executium.com/media/images/bitmexs-and-bitfinexs-xbtusd-to-btcusd-crypto-chart\_1283.png|||Bitmex Bitfinex Spread Alert | executium Trading System|||1920 x 1080 https://fourweekmba.com/wp-content/uploads/2021/03/coinbase-business-model.png?is-pending-load=1|||Can

You Cancel A Pending Bitcoin Deposit On Coinbase ...|||2560 x 1914

For a Self Managed Commerce account: Sign up here. You only need an email address, and there is no upfront waiting periodsimply sign up, confirm your email address, and youre all set. For a Coinbase Managed Commerce account: Contact our sales team by filling out this form and one of our team members will get back to you.

https://executium.com/media/images/bitmex-and-bitfinex-xbtusd-to-btcusd-chart\_1721.png||Bitmex Bitfinex March Arbitrage Opportunity | executium ...|||1920 x 1080

https://www.sahamok.net/wp-content/uploads/2020/07/sfs.jpg|||Masuk Binomo dan Raih Pendapatan Terbaik 2021 - SahamOK|||1447 x 792

Sushi (SUSHI) - Live streaming prices and market cap

People who are confused about the way to login into the Crypto.com account can easily do so by following the steps that are given below: Open the Crypto.com mobile application Now, locate the Crypto.com login page Enter the email and password details Confirm the details and then tap the Login button Way to fix the Crypto.com login not working

11 Best Online Brokers for Stock Trading of January 2022 .

Huobi Futures Crypto Futures Trading Platform

http://cdn.shopify.com/s/files/1/2252/5177/products/tron\_trx\_crypto\_cryptocurrency\_logo\_symbol\_mug\_1024 x1024.jpg?v=1558610542|||Tron TRX Cryptocurrency Symbol Mug Crypto Wardrobe|||1024 x 1024

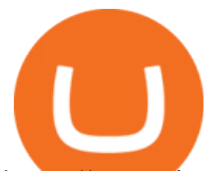

https://executium.com/media/images/bitmex-ethusd-to-bitfinex-ethbtc-arbitrage-graph\_1729.png|||Bitmex Bitfinex Realtime Spread | executium Trading System|||1920 x 1080

https://lh4.googleusercontent.com/u0MjAKVrmSWworWzFfRt4jMcJ\_yBdWpRI489N6hmJ1LmpahwPsYUP Kocbj1NKdJQ8bqo8lmDo4G6KMJvSw2x4iGFEIoApU0ORGdxBTvFMrdUuYMeTifiguH4gec\_kIhKLJWw UiG-|||Are You Allowed To Day Trade Cryptocurrency On Robinhood ...|||1600 x 808

https://www.cryptocompare.com/media/1262/bull\_bear\_canddlestick\_l.jpg|||How to trade Bitcoin and other Crypto Currencies Using an ...|||1200 x 936

Sushi+crypto+coin - Image Results

https://daytradingz.com/wp-content/uploads/2018/10/finbox-io-top-ideas.png|||Finbox Review 2021: Best for fundamental analysis?|||1564 x 1076

https://wallpapercave.com/wp/wp4678556.jpg|||Crypto Wallpapers - Wallpaper Cave|||1080 x 1920

http://cdn.shopify.com/s/files/1/2252/5177/products/chainlink\_link\_logo\_sumbol\_crypto\_cryptocurrency\_mer chandise\_merch\_gear\_dad\_hat\_twill\_hat\_black\_1024x1024.jpg?v=1558610906||Chainlink LINK Cryptocurrency Logo Hat Crypto Wardrobe|||1024 x 1024

Trading Currency Derivatives on Binomo: A Beginners Guide. Few markets are as popular and as lucrative as the one for currency trading. This is one of the biggest reasons why so many people are interested in trading currency pairs. The process involves trading two different currency pairs. This means youre basically buying one currency .

https://huobiglobal.zendesk.com/hc/article\_attachments/360000335101/\_\_\_\_.png|||Clarification of Huobi DM Risk Verification-Huobi Global ...|||2312 x 1402

Videos for Huobi+dm+api

https://miniyellow320.weebly.com/uploads/1/2/6/8/126866273/171276541.jpg|||Tradestation Trading Platform Mac Download - miniyellow|||2300 x 1219

Twitter@HuobiDM\_Futures

It has a circulating supply of 127,244,443 SUSHI coins and a max. supply of 250,000,000 SUSHI coins. If you would like to know where to buy SushiSwap, the top cryptocurrency exchanges for trading in SushiSwap stock are currently Binance, Currency.com, OKEx, FTX, and CoinTiger. You can find others listed on our crypto exchanges page.

TradeStation - Trade & amp; Invest on the App Store

https://bitwarden.com/images/blog/content/coinbase/coinbase-03.png|||Strengthen your Coinbase account security with Bitwarden ...|||2514 x 2150

The TradeStation Mobile app now features a free preview mode available to everyone. TradeStation clients can access core features of our award-winning desktop platform and their TradeStation .

Huobi Futures provides weekly, bi-weekly, quarterly and bi-quarterly futures. It is denominated in USD. It uses the underlying asset currency as margin and for PnL calculation. For example, trading BTC/USD coin-margined futures requires you to deposit BTC. The corresponding PnL and transaction fees are priced in BTC.

Binomo

https://www.edusaham.com/wp-content/uploads/2020/09/binomo00.jpg|||Binomo adalah Platform Cara Menghasilkan Uang Online 2020 ...|||1920 x 872

The 6 Best Online Stock Trading Classes of 2022

https://images.cointelegraph.com/images/1200\_aHR0cHM6Ly9zMy5jb2ludGVsZWdyYXBoLmNvbS9zdG9y YWdlL3VwbG9hZHMvdmlldy84MDI0ZDdlMDhkYTkxMjQyYmNhNjM2YTIyM2JkYTQ1ZC5KUEc=.jpg| ||A P2E metaverse NFT game launch promises to encourage ...|||1450 x 966

https://raw.githubusercontent.com/coinrust/crex/master/images/trade\_history\_report.png|||GitHub -

coinrust/crex: A Golang cryptocurrency trading ...|||1597 x 1272

https://executium.com/media/images/bitmexs-xbtusd-and-bitfinexs-btcusd-combo-pairs-arbitrage-graph\_1283. png|||Bitmex Bitfinex Spread Alert | executium Trading System|||1920 x 1080

https://i.pinimg.com/originals/2b/5f/c9/2b5fc9ad74cddeb9a60fc4ae128cbb95.jpg|||Best stocks for buying the

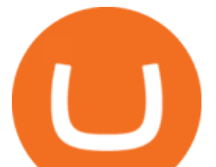

dip in 2021 | Option trading ...|||1080 x 1085

https://uploads.tradestation.com/uploads/1-TradeStation-Web-Trading.png|||Benefits of TradeStation Web Trading | TradeStation Web|||1915 x 1080

Best Companies to Invest in Top Five List Apple Inc. (NASDAQ: AAPL) Up 9.35% in YTD Gains Invest Now SoFi Technologies Inc. (NASDAQ: SOFI) Up 55.49% in YTD Gains Invest Now Alphabet Inc. (NASDAQ: GOOGL) Up 58.10% in YTD Gains Invest Now Taiwan Semiconductor Manufacturing Co. (NYSE: TSM) Up 21.82% Year-Over-Year Invest Now

https://www.investopedia.com/thmb/1fLUOVJaooM0geI4R9naZkntc74=/1500x1125/filters:fill(auto,1)/GettyI mages-173234122-773a2f2f441d4d1aba6863f012960bd5.jpg|||Downtrend Definition|||1500 x 1125

TradeStation Online Trading And Brokerage Services

https://www.investopedia.com/thmb/fNc\_W6faU9yTyMHWmZ-iuZlW0-Y=/6000x4000/filters:fill(auto,1)/mi dsection-businessmen-analyzing-charts-on-laptop-in-office-1128046391-2b8603dfec474c85af5aedc41e5ef88e .jpg|||Flexible Manufacturing System (FMS) Definition|||6000 x 4000

Backed by more than 30 years of experience, TradeStation delivers an intuitive, easy to navigate trading app to trade stocks, ETFs, options\*\*, futures, and crypto on the go. The all-in-one TradeStation mobile app gives you the tools to trade the way you want right in the palm of your hands. Trade st

Binomo - For Beginners

https://executium.com/media/images/bitmex-and-bitstamps-xbtusd-and-btcusd-chart\_1515.png|||Bitmex XBTUSD to Bitstamp BTCUSD Arbitrage Finance ...|||1920 x 1080

https://www.newsbtc.com/wp-content/uploads/2018/11/xrpusd 4h 07112018 1.png||How To Invest In Xrp On Coinbase / Coinbase Faces Lawsuit ...|||2210 x 1066

SushiSwap (SUSHI) Price, Charts, and News Coinbase .

https://www.investopedia.com/thmb/k-gz2uCIj8ecA3HfMWQ7T0PF\_HI=/1500x1000/filters:fill(auto,1)/delta -skymiles-platinum-card\_blue-5fec8814a2ff49b5bd39b61efc4bf998.jpg||Delta SkyMiles® Platinum American Express Card Review|||1500 x 1000

https://algotrading.cc/wp-content/uploads/2019/04/spreadChart.jpg||| Bitmex | ...|||1916 x 997

The TradeStation desktop platform includes more than a dozen built-in trading apps, made to help you trade more efficiently and confidently, with many of them being free! Plus, gain access to the The TradingApp Store, an online marketplace of ready-to-use add-on products built to run on the TradeStation Platform by independent developers.

Sushi+crypto+coin News

Small Account Secrets - Simpler Trading

https://wallpapercave.com/wp/wp4678528.jpg||Crypto Wallpapers - Wallpaper Cave|||3840 x 2400

Create a Coinbase account. 1. Create your account. Go to https://www.coinbase.com from a browser on your computer, or download and open the Coinbase app on Android or iOS to get . 2. Verify your email. 3. Verify your phone number. 4. Add your personal information. 5. Verify your identity.

https://creditstocks.com/wp-content/uploads/2021/07/coinbase-2048x1365.jpg|||Earning Crypto by Learning on Coinbase and 1729|||2048 x 1365

api13api301084 api,{0} (gmt+8) ;

Tradestation 9.1 Crack Download Windows 10 Tradestation 9.1 wiki Tradestation 9.1 photos Tradestation 9.1 world Tradestation 9.1 youtube videos Tradestation 9.1 bing photo search Tradestation 9.1, Inc.22622 Springfield Street, Massachusetts 4009 - USA, CA 62713Tel: 932-125-6643 - Fax 549-492-6166E-mail:[email protected] Tradestation 9.1 address

Coinbase

https://executium.com/media/images/bitmexs-ethusd-and-bitfinexs-ethbtc-pairings-friday-13th-march-2020\_1 673.png|||Bitmex Bitfinex Arbitrage Profit | executium Trading System|||1920 x 1080

https://i.stack.imgur.com/Qiyjt.png|||Mt4 Dark Theme - Binäre optionen|||1914 x 1076

Online trading is quick and easy, but online investing takes time. With the click of a mouse, you can buy and

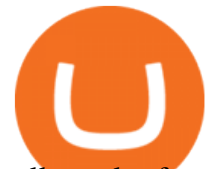

sell stocks from one of the many online brokers offering low-cost trades. Although online trading saves investors time and money, it does not take the homework out of making investment decisions. You may be able to make a fast trade, but making wise investment decisions takes time.

https://executium.com/media/images/bitmex-and-bitfinexs-ethusd-and-ethusd-crypto-chart\_1743.png|||Bitmex Bitfinex for April Arbitrage Trading | executium ...|||1920 x 1080

https://fastkey.io/wp-content/uploads/2020/05/can.png|||Verified CashApp Account + BTC Wallet -FastKey|||2400 x 1260

Trade Nearly 24hrs a Day - SPX Index Options - cboe.com

Guide To Choose The Perfect Trading Hours on Binomo Binomo Demo

Access powerful trading tools without a brokerage account. Whether you trade stocks, ETFs, options, or futures, our award-winning desktop platform delivers the power, speed, and flexibility active traders demand. Plans start at just \$99 per month and can be seamlessly integrated with your broker of choice. Get it Now.

You can trade anytime and anywhere with the Binomo app for IOS and Android. Stay in the know: instant information on deal closings, promotions and tournaments. You can always improve your trading skills on the binomo demo account.

How to Open a Coinbase Account for your IRA LLC

Crypto.com Login crypto.com exchange crypto.com app

Crypto.com The Best Place to Buy, Sell, and Pay with .

Huobi API Reference v1.0

Huobi Futures - Tardis.dev Documentation

Once the funds have settled, log into your online account with your brokerage. Select the stock you want to trade, pick an order type, and place the order. After placing the order, watch to make sure it executes. If you' re using market orders, it should execute immediately. If you' re using limit orders, your order might not execute right away.

https://mir-s3-cdn-cf.behance.net/project\_modules/1400\_opt\_1/da030984373547.5d5b13022409e.jpg|||TradeS tation & quot; Fresh Look & quot; & amp; & quot; Discipline & quot; on Behance |||1400 x 788

Binomo is a modern trading platform for both beginners and professionals. \$1000 in a demo account for training and minimum trade amount is only \$1. Learn conveniently and invest wisely!

https://raw.githubusercontent.com/coinrust/crex/master/images/trade\_result.png|||GitHub - coinrust/crex: A Golang cryptocurrency trading ...|||1610 x 1214

Explore Trading with Binomo Sign up Binomo & amp; Get 1000\$ For Demo Account. DEMO ACCOUNT The Benefit of the Platform Trade amount starting from Rp 14.000 The minimum cost of a trade is quite low. You won't lose a large amount of money while you're still learning how to trade. Minimum account balance from Rp 140.000

https://www.investopedia.com/thmb/iiDxQ4qJfLLJMS6iR05nTrTKpJs=/1200x800/filters:fill(auto,1)/risk-ma nagement-50a182f6ec0346eaa0657e9c3cc389aa.jpg|||The Importance of Health Care Risk Management|||1200 x 800

https://s3.amazonaws.com/cdn.freshdesk.com/data/helpdesk/attachments/production/43143978300/original/05 jVbh6DvQIh8Fe1syU0sINJ1wRfSkbqmA.png?1595252513|||TradingView'de hangi arac kurumlar kullanarak ilem ...|||2390 x 2494

Coinbase Account for your Self-directed IRA LLC A to Z Guide Open Self-directed IRA LLC account at Coinbase . Sample Cryptocurrency Account Setup Coinbase

https://executium.com/media/images/bitmexs-ethusdm20-to-bitstamps-ethusd-chart\_1767.png|||Bitmex to Bitstamp Realtime Spread | executium Trading System|||1920 x 1080 Buy Crypto In 3 Minutes - #1 in Security Gemini Crypto

Binomo Indonesia Login - Daftar Binomo Indonesia

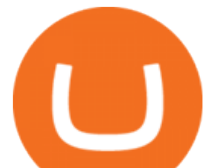

Sushi coin is linked to SushiSwap, which is a decentralised exchange, or DEX for short. This is like a regular currency exchange, except that it allows people to exchange crypto via a smart contract (a computer program that automatically executes sales and other agreements when the right conditions are met), using the Etherium blockchain.

Sushi (SUSHI) live coin price, charts, markets & amp; liquidity

To create your account go here and select Log In. If you were already logged in to coinbase.com, you will be prompted to accept the Coinbase Pro User Terms and may be prompted to provide additional information. Please note that a single individual may only operate one account with Coinbase Pro and Coinbase.com. If you already have a Coinbase account and would like to open a Coinbase Pro account, please use the same login email address.

https://www.educba.com/investment-banking/wp-content/uploads/2014/07/Investment-Banking-Career-Guide .png|||Best Guide On Investment Banking Career (Best Expert Advice)|||1366 x 768

https://journalducoin.com/wp-content/uploads/2020/09/trading-smartphone.jpg|||Crypto Coin Trading App Etoro Is A Large Crypto Trading ...|||1920 x 1080

In this guide, well help you determine which trading hours on Binomo suits you best. Keep in mind that we are assuming the GMT+0 (London) timezone for this guide. When do the four major currency markets open? One important thing you have to remember is that all markets are open for 9 hours each day, 5 days a week.

https://i1.wp.com/ninjatraderecosystem.com/wp-content/uploads/2018/10/567815175121342738.png?fit=1728 %2C972&ssl=1|||Normalized Volatility Indicator | NinjaTrader Ecosystem|||1728 x 972

What Is SUSHI Coin? Your Ultimate Guide Currency.com

5 Best Trading Platforms for Beginners 2022 StockBrokers.com

You can use Sushiswap to trade one cryptocurrency for another directly it cant be used to trade fiat for crypto or vice versa. It uses the Automated Market Maker model pioneered by Uniswap. You can connect your crypto wallet to Sushiswap at app.sushi.com To add liquidity, users send equal-value amounts of two cryptocurrencies to SushiSwap.

Best Investment Firms For Beginners Summary. TD Ameritrade would be a wise choice for new investors who are interested in mutual or exchange-traded funds. And Ally Invest is the top selection for beginner investment firm for cost-conscious investors.

World Class Investor Database - 377,000+ Investor Profiles

Huobi Futures has established an official Huobi Futures Quantitative Trading group. Welcome users to join us: please add our official WeChat account(dm18122,dm59488), leaving note like add into Quantitative Trading group. Thanks \*\*For more information about API, please check links below: Huobi Futures official website address:

Crypto.com NFT is a highly-curated NFT marketplace where you can discover exclusive digital collectibles and their non-fungible tokens. Buy, sell, discover and collect officially licensed crypto collectibles. Collectibles are on sale, sign up for an account now!

https://capico.app/info/content/images/2019/05/Huobi-cover-2.jpg||| Huobi|||2000 x 1057

http://cdn.shopify.com/s/files/1/2252/5177/products/doge\_dogecoin\_crypto\_hoodie\_merch\_merchandise\_blac k\_1024x1024.jpg?v=1562324569|||Dogecoin Hoodie Crypto Wardrobe|||1024 x 1024

https://executium.com/media/images/bitmexs-and-bitfinexs-xbtusd-to-btcust-arbitrage-graph\_378.png|||Bitme x Bitfinex Crypto Arbitrage | executium Trading System|||1920 x 1080

Coinbase: A Step-by-Step Guide On How To Get Started Blocklr

https://binomo.broker/wp-content/uploads/2020/02/binomo-bonus-in-app-1068x806.png|||Binomo masuk ke Indonesia - akses cepat ke broker binomo|||1068 x 806

https://huobiglobal.zendesk.com/hc/article\_attachments/900005253346/\_\_\_\_\_\_\_1223-6.png|||Coin-margined Swaps Specifications-Huobi Global-Official ...|||1200 x 2351

https://www.investopedia.com/thmb/xdd8al7Pd7-GQpyErDNk8wP4GS8=/2195x1366/filters:fill(auto,1)/Getty Images-509615012-9e7fac66bd704fc6a0826775cf1ba21e.jpg|||Trading vs. Investment Banking: Which Career

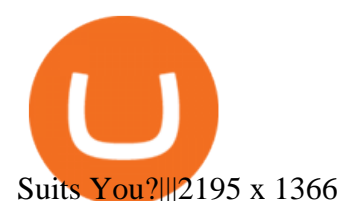

https://www.investopedia.com/thmb/Fj8hFEOHVaPk07HdxWoGEKJecZE=/1428x0/filters:no\_upscale()/bria nheadshot\_\_brian\_oconnell-5bfc262446e0fb0083bf830b.jpeg|||Brian O'Connell|||1428 x 978

How To Trade In Binomo For Beginners. This article will show you how to open a trade in Binomo for beginners after registering an account. Step 1: Choose Suitable Trading Assets With The Corresponding Profit. There are a lot of pairs of assets. Income ratio is the percentage of the total amount of money that you use to invest in a trade.

Huobi api for Golang. . Contribute to frankrap/huobi-api development by creating an account on GitHub.

Online trading platforms are one of the easiest ways to start investing from home. They conveniently allow users to trade stocks, bonds, funds, and other marketable securities on their own or have an expert do it for them.

Crypto.com NFT Buy, Sell, Discover Exclusive Digital .

Best brokers for stocks Best brokers for beginners Best IRA providers Best robo . offer a combination of access to financial planners and automated investing technology. Companies in this .

https://executium.com/media/images/bitmexs-ethusdm20-and-bitstamps-ethusd-crypto-graph\_1784.png|||Bitm ex ETHUSDM20 to Bitstamp ETHUSD for June Arbitrage ...|||1920 x 1080

The TradeStation Mobile iOS and Android apps are available on the Apple and Google App Stores. Not a TradeStation client? Dont let that stop you. Traders without an account can freely download and preview the TradeStation Mobile App. And trust us youre going to like it.

Sign In - Coinbase

https://claytrader.com/wp-content/uploads/2019/12/191230\_HowToInvestAsATeenager.jpg|||How to Invest Money as a Teenager (step-by-step advice)||1920 x 1080

Quotex - Trading Broker - Digital Asset Trading

https://executium.com/media/images/bitmex-and-bitfinex-ethusd-to-ethusd-crypto-chart\_1521.png|||Bitmex to Bitfinex with ETHUSD ETHUSD Taker Taker ...|||1920 x 1080

Award Winning Desktop Trading Platform TradeStation

https://www.adslthailand.com/uploads/moxie/2020/198-1\_1.jpg|||5 |||1200 x 800

Coinbase is a secure online platform for buying, selling, transferring, and storing cryptocurrency. . Sign in to your Coinbase account or Sign up as a business.

https://cryptocdn.fra1.cdn.digitaloceanspaces.com/sites/8/market.png|||Red Crypto Day - Did Elon Musk's Tweets affect buyers?|||2254 x 1249

Crypto.com Price OAuth

Crypto.com is on a mission to accelerate the worlds transition to cryptocurrency. Through the Crypto.com Mobile App and Exchange, you can buy 150+ cryptocurrencies and stablecoins, such as Bitcoin (BTC), Ethereum (ETH), Cardano (ADA), Solana (SOL) and etc. Purchase with a credit card, debit card, crypto, or fiat bank transfer. Our ecosystem consists of financial services, payment solutions .

Welcome users, who are dedicated to maker strategy and have created large trading volume, to participate in Huobi Futures long-term Market Maker project.If you have more than 3 BTC in your Huobi future account, or more than 3 BTC in your Huobi coin margined swap account, or more than 100000 USDT in your Huobi USDT Margined Contracts account .

#1 in Security Gemini Crypto - The Safest Place to Buy Crypto

A Premier Mobile Trading & amp; Investing App TradeStation

Download Platform TSG - TWS TradeStation Global

Follow The Smart Money - As Seen On CNBC - marketrebellion.com

Trade with Interactive Brokers - Rated #1 Broker by Barron $&$ #39;s

Invest in the Stock Market - Team of Expert Stock Brokers

https://cryptopro.app/wp-content/uploads/2019/06/Coinbase-Pro-API-Instruction3-1.png|||How to Get Your Coinbase Pro API Key and Use It [Full Guide]|||1297 x 990

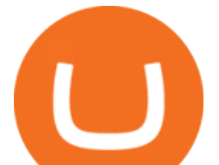

Crypto.com exchange is powered by CRO, with deep liquidity, low fees and best execution prices, you can trade major cryptocurrencies like Bitcoin,Ethereum on our platform with the best experience

Huobi DM API Interface Upgrade Help Center

https://www.expertinvestor.net/images/screens/binomo2.png||Binomo Review 2021 - Bonus, Demo & App Ratings|||1920 x 974

Sushi price today, chart, market cap & amp; news CoinGecko

Investing Your Way - Investing Ideas - New to Investing?

http://cdn.shopify.com/s/files/1/2252/5177/products/SOLANA\_cryptocurrency\_merchandise\_merch\_tshirt\_w hite\_logo\_1024x1024.jpg?v=1620045615|||Solana (SOL) Cryptocurrency Symbol T-shirt Crypto Wardrobe|||1024 x 1024

API Access Document of Huobi Coin-margined Futures and Coin .

Log in to your account Crypto by TradeSmith

FTMO® - For Serious Traders - New Age of Prop Trading

https://www.binomodemo.com/wp-content/uploads/2019/02/bollinger-bands-and-rsi-setting-up-bbands-1.png|| |#1 Guide to Trading with Bollinger Bands and RSI ...|||1332 x 924

Unusual Options Activity - Start Trading Unusual Activity

https://huobiglobal.zendesk.com/hc/article\_attachments/360000334981/\_\_\_\_.png|||Clarification of Huobi DM Risk Verification-Huobi Global ...|||2810 x 1242

https://binomoindo.net/wp-content/uploads/2021/04/mobile-1536x900.png||BINOMO INDONESIA|||1536 x 900

https://wallpapercave.com/wp/wp5038745.jpg|||Apex Legends Crypto Wallpapers - Wallpaper Cave|||1200 x 1200

Sign up - Coinbase

EP6: How to Use API on Huobi DM(Huobi Futures) ? - YouTube

https://images.saymedia-content.com/.image/t\_share/MTc0OTg2ODgwOTYwNDQwMjg4/how-to-setup-a-co inbase-wallet.png|||How to Setup a Coinbase Bitcoin Wallet - ToughNickel - Money|||1200 x 1086 Best Online Stock Brokers for Beginners for January 2022 .

https://www.brokerage-review.com/images/1/Ally-Invest/ally-invest-mutual-funds-2.png||BEST Investment Companies: 10 Top Online Investment Firms 2021|||1520 x 1138

https://executium.com/media/images/bitmex-and-bitfinexs-ethusd-and-ethbtc-march-2020\_1673.png|||Bitmex Bitfinex Arbitrage Profit | executium Trading System|||1920 x 1080

https://executium.com/media/images/bitfinex-to-bitmex-with-btcusd-xbtusd-september-arbitrage\_1865.png|||B itfinex Bitmex Bid/Ask Spread | executium Trading System|||1920 x 1080

https://executium.com/media/images/bitmexs-ethusd-and-bitfinexs-ethbtc-pairings-crypto-chart\_1124.png|||Bit mex Bitfinex Spread | executium Trading System|||1920 x 1080

Access A List Of Investors - 377,000+ Investor Profiles

https://i2.wp.com/atozmarkets.com/wp-content/uploads/amicus/2020/06/v-2evmtzmenpt.jpg?fit=1200%2C800 &ssl=1|||Hong Kong SFC to Regulate All Crypto Exchanges|||1200 x 800

11 Best Online Stock Brokers for Beginners of January 2022 .

https://executium.com/media/images/bitmex-xbtusd-to-bitstamp-btcusd-wednesday-12th-february-2020\_1499. png|||Bitmex to Bitstamp February Arbitrage | executium Trading ...|||1920 x 1080

SUSHI is the native token of SushiSwap automated market maker (AMM) decentralized exchange (DEX) ecosystem, providing decentralized exchange swap capability for Ethereum, Polygon, Fantom, OKEx, HECO, Binance Smart Chain (BSC), xDai, Harmony, Avalanche, and Celo blockchain networks. SUSHI was created as an an Ethereum-based ERC-20 token available for purchase on exchanges like Binance, SushiSwap, and

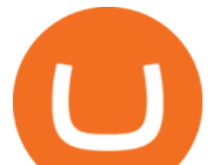

UniSwap, as well as distributed as a reward for to farmers, users staking SUSHI token and.

https://huobiglobal.zendesk.com/hc/article\_attachments/900005968163/\_\_\_\_\_VIP\_\_\_.png|||Preferential Policy for VIP Clients of Huobi Coin-Margined ...|||1866 x 862

With TradeStation FuturesPlus in your pocket, you can keep an eye on the markets, investment objectives and your orders while youre on the go. This powerful app gives you the ability to: View market data from all FuturesPlus-supported markets. Enter, monitor, adjust and cancel orders from an order ticket or MD Trader® ladder.

Crypto.com OAuth

https://www.thebalance.com/thmb/XMCSjtYTA4AA7eNAYscdaChHvPw=/5310x3293/filters:fill(auto,1)/Ass et-Management-5743f7243df78c6bb02ffd3d.jpg|||How Asset Management Companies Work|||5310 x 3293 Best Investment Firms For Beginners in 2022

https://digitalbloggers.com/assets/media/images/1l5n\_bigthumb\_programming-2480671-1280.jpg|||marketing, affiriate marketing tools, affiliate marketing ...|||1200 x 799

https://lookaside.fbsbx.com/lookaside/crawler/media/?media\_id=1276407559447826|||Zaravibes NG - Home | Facebook|||1125 x 956

SushiSwap (SUSHI) is an example of an automated market maker (AMM). An increasingly popular tool among cryptocurrency users, AMMs are decentralized exchanges which use smart contracts to create markets for any given pair of tokens. SushiSwap launched in September 2020 as a fork of Uniswap, the AMM which has become synonymous with the decentralized finance (DeFi) movement and associated trading boom in DeFi tokens.

Huobi API Reference v1.0

GitHub - frankrap/huobi-api: Huobi api for Golang..

https://www.investopedia.com/thmb/dLtTm34iiliJ9X601baD-8WbglI=/1500x1000/filters:fill(auto,1)/GettyIm ages-987375510-1d946861a53d4e71a65c738d64d1bd2b.jpg|||What Is a Back-Of-The-Envelope Calculation?|||1500 x 1000

Crypto.com Exchange

open interest - generated channel, available since 2020-06-24 Since Huobi Futures does not offer currently real-time WebSocket open interest channel, we simulate it by fetching that info from REST API (https://huobiapi.github.io/docs/dm/v1/en/#get-contract-open-interest-information) every 4-6 seconds for each instrument.

https://www.binomodemo.com/wp-content/uploads/2019/03/binomo-price-action-trading-3-2048x1092.jpg|||P anduan Mudah untuk Price Action Trading dan Pin Bars ...|||2048 x 1092

https://skooly.zendesk.com/hc/article\_attachments/360048920193/screencapture-paypal-bizsignup-2019-10-1

1-17\_28\_05.png|||How to set up your PayPal account and integrate with ...|||1366 x 1089

https://huobiglobal.zendesk.com/hc/article\_attachments/360000574902/mceclip0.png|||Position Limit Increase for All Huobi DM Users Help Center|||6225 x 6746

TradeStation Mobile - Free download and software reviews .

How Do You Buy Stocks Online? Open and fund an investment account. Research investments and choose a stock or fund to buy. In your brokerage account, choose the trade option. Indicate the number of shares you would like to buy. Choose the order type.. Some brokerages offer a limit order, which .

https://www.newsbtc.com/wp-content/uploads/2021/01/andraz-lazic-iy\_MT2ifklc-unsplash-1536x1024.jpg|||S ushiSwap (SUSHI) Drops 14% as Ethereum Tumbles Under \$1,000|||1536 x 1024

Tradestation 9.1 Crack Download - loobies.last-apps.us

Huobi.com Official Site - Join The Huobi Community - huobi.com

https://s.kaskus.id/images/2020/11/12/9498025\_20201112115041.jpg|||Id-Binomo.com - Situs Resmi Binomo Indonesia | KASKUS|||1112 x 778

How to open a Coinbase Pro account Coinbase Pro Help

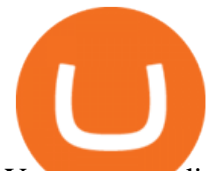

You can predict cryptocurrency prices by considering both on-chain and off chain metrics, as well as technical indicators that take into account Sushis past price performance. Another tool you can use is to gauge the market sentiment to see whether investors are optimistic or pessimistic about Sushi.

Udemy is a leading global provider of online courses covering a wide range of investing topics. For those who want to wade into the shallow end of stock trading waters, Udemy offers comprehensive.

Sushi (SUSHI) Price Prediction CoinCodex

PrimeXBT Official Site - PrimeXBT #1 Trading Platform

https://executium.com/media/images/bitmex-and-bitfinex-xbtusd-to-btcust-march-2020\_1735.png|||Bitmex

Bitfinex Realtime Spread | executium Trading System|||1920 x 1080

Binomo+trading - Image Results

CLICK HERE TO LOG IN Welcome to Crypto by TradeSmith Crypto by TradeSmiths mathematically based tools and algorithms help you navigate the volatile world of cryptoasset investing for greater profits with less risk.

SushiSwap price today, SUSHI to USD live, marketcap and chart .

Unusual Option Activity - Market Rebellion

API Access Document of Huobi Coin-margined Futures and Coin-margined Swaps; Huobi Pool and Huobi DM VIP Sharing Program; Notice of the Decrease on Adjustment Factor ; Huobi Global Undergoes System Maintenance on November 27 (GMT+8) Huobi DM First Anniversary Carnival Join and Share \$50,000 Awards!

Coinbase is a secure online platform for buying, selling, transferring, and storing digital currency.

Coinbase Signup: A Step-by-Step Guide 1. Get Started With Your Coinbase Signup. To get started, head to the Coinbase website. When you reach the homepage, you. 2. Create Your Coinbase Account. A box will appear prompting you to enter your basic account information. Enter your. 3. Verify Your .

https://executium.com/media/images/huobi-pros-btcusdt-and-bitstamps-btcusd-match-up-crypto-graph\_426.pn g|||Huobi Pro Bitstamp September Arbitrage Trade | executium ...|||1920 x 1080

Please use the same email you sign up for Crypto.com app.

https://executium.com/media/images/bitmexs-xbtusd-and-bitstamps-btcusd-match-up-january-arbitrage\_1320. png|||Bitmex Bitstamp Taker Taker | executium Trading System|||1920 x 1080

On TWS go to file > Global Configuration then click on API>Settings. Change the API settings to reflect this screen shot: Click on apply and then restart TWS and log back in. Download and install the TradeStation platform. Run the TradeStation Global platform and login with the username and password we have sent you by e-mail.

Online Investing Investor.gov

Videos for Coinbase+account+setup

https://www.investopedia.com/thmb/tAZVdqnmADbYhUbFvd3SkqY0Qu0=/2121x1414/filters:fill(auto,1)/Ge ttyImages-1002555134-fee55ba7ca5140dbab96bb3e4e51ab7f.jpg|||Social Responsibility: The Importance for Businesses|||2121 x 1414

https://www.investopedia.com/thmb/e91tW2zuZMYMynH22tjeRx\_ZWS4=/1214x1010/filters:fill(auto,1)/Scr eenShot2019-10-21at10.15.58AM-6a686a10ed1c481ca60163545b6f68da.png||Stephen Schwarzman describes his investing process.|||1214 x 1010

https://cdn1.benzinga.com/files/imagecache/1024x768xUP/images/story/2012/ipad-merge-01.png|||Facebook (NASDAQ:FB)'s Messenger Kids: Will It Succeed ...|||1024 x 768

Zacks Trade is an online brokerage firm committed to active traders and investors, offering penny-per-share trades and a robust trading platform. Unusual in the world of discount brokers, Zacks .

https://investorplace.com/wp-content/uploads/2020/10/rollsroyce\_rycey\_1600.jpg|||RYCEY Stock: 10 Things to Know About Rolls-Royce Today ...|||1600 x 900

https://executium.com/media/images/bitfinexs-btcusd-to-bitmexs-xbtusd-crypto-graph\_1582.png|||Bitfinex Bitmex February Arbitrage | executium Trading System|||1920 x 1080

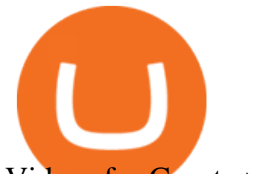

Videos for Crypto+log+in

Crypto.com login: Sign Up for your Crypto.com Account Now

Now, visit the https://crypto.com/nft/login page On this page, type the Crypto.com username and password details If you have entered the details correctly, click on the Sign in button Now, you have logged in to your Crypto.com login account Way to crypto.com forgot password process

TradeStation FuturesPlus on the App Store

Sign in to Coinbase. Coinbase is a secure online platform for buying, selling, transferring, and storing cryptocurrency.

API - Huobi Group

https://www.binomodemo.com/wp-content/uploads/2020/01/binomo-trading-using-sma-indicator-3.png|||Quic k Guide to Trading Using SMA Indicator for 5 Minute ...|||1202 x 924

https://coingraph.uno/wp-content/uploads/2021/05/up-next.jpg|||These Four Crypto Assets Gearing Up for New All-Time Highs ...|||1365 x 800

Beginner's Guide To Trading - Options Trading Strategies

Create a Coinbase account Coinbase Help

Fidelity Investments - Open an Account Today

https://executium.com/media/images/bitmexs-ethusd-and-bitfinexs-ethusd-combo-pairs-crypto-chart\_1712.pn g|||Bitmex to Bitfinex Maker Taker | executium Trading System|||1920 x 1080

For stock and ETF orders placed using our online investing site or the RBC Mobile app, all clients enjoy a low commission of \$9.95 flat per trade with no minimum account balance or trading activity required. If you trade 150 times or more per quarter, you pay only \$6.95 flat CDN or US per equity trade.

https://www.investopedia.com/thmb/dgx\_Ozp3InpXe-6\_RcQRb9bk9ZE=/1500x1000/filters:fill(auto,1)/Getty Images-987375510-e1d13386fdbb4d9db71715c69a524aef.jpg|||Convertible Bonds: Pros and Cons for Companies and Investors|||1500 x 1000

Continue as Crypto.com App User. Or. Email. Password. Log In Forget password? Dont have an account?Sign Up Now .

https://preview.redd.it/l9628swf9uf31.jpg?auto=webp&s=4b8eadfe0254e2fc9f2bd1050de9764dad12129 d|||190811 - Nayeon : twice|||1200 x 1800

Trading Currency Derivatives on Binomo: A Beginners Guide .

TradeStation: Trade. Invest. Earn. - Apps on Google Play

https://executium.com/media/images/bitmex-bitstamp-with-ethusdm20-ethusd-june-2020\_1784.png|||Bitmex

ETHUSDM20 to Bitstamp ETHUSD for June Arbitrage ...|||1920 x 1080

The Best Brokers for Beginners in 2022 Investing US News

Sushi is a DeFi protocol that is completely community-driven, serving up delicious interest for your held crypto assets. On Sushi, you can take advantage of passive-income providing DeFi tools such as liquidity providing, yield farming and staking. Furthermore,. Read More Trending Coins inSure DeFi 6.8% \$0.00787870 Hector DAO -33.9% \$44.30

The all-in-one TradeStation mobile app gives you the tools to trade the way you want right in the palm of your hands. Trade stocks, ETFs, options, futures, and crypto all in a single trading app. POWERFUL ANALYSIS TOOLS. Get real-time streaming quotes and alerts on price and volume swings on stocks, options, futures, and crypto.

Best Companies to Invest in Beginners Guide 2022

Online Investing and Trading - RBC Direct Investing

Binomo - Binomo Trading

Introduction. Welcome to Huobi API This is the official Huobi API document, and will be continue updating. Huobi will also publish API announcement in advance for any API change.

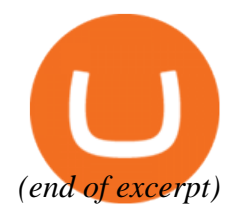